# **Modulo Materiali Polverulenti**

# **Obiettivo**

Stimare le emissioni di polveri (PM10, PM2.5, PTS) di origine diffusa prodotte dalle attività di produzione, manipolazione, trasporto, carico o stoccaggio di materiali polverulenti.

# **Tabelle specifiche**

Nella versione corrente di INEMAR7 il modulo è implementato in 6 tabelle specifiche contraddistinte dal prefisso MP oltre alle tabelle comuni, di supporto, raccordo e decodifica del sistema INEMAR (es. INDICATORI, ISTAT\_COMUNI, SNAP\_ATTIVITA, P\_STABILIMENTO, T\_UNITA\_MISURA, T\_ABBATTIMENTI, INQUINANTI, IMPIANTI\_GEOREF, ect…).

# *Tabelle specifiche di codifica:*

- 1. MP TIPO ALGORITMO: contiene la descrizione con i codici dei diversi tipi di algoritmi, con i riferimenti alla rispettiva metodologia US-EPA;
- *2.* MP\_TIPO\_PROCESSO: contiene la classificazione dei diversi processi associati ai diversi algoritmi del modulo materiali polverulenti;

# *Tabelle dei parametri dell'algoritmo:*

*3.* MP\_FATTORI\_EMISSIONE: riporta i fattori di emissione specifici del modulo MP dettagliati per inquinante, tipo di algoritmo, tipo di processo e per sistema di abbattimento;

# *Tabelle di INPUT:*

- *4.* MP\_MOVIMENTAZIONE: contiene per ogni movimentazione i dati di input (indicatore, % umidità, % limo, peso medio del veicolo, ore annue attività, ecc..) specifici per ogni algoritmo e processo;
- *5.* T\_GRIGLIA\_TEMP\_RAD\_UM: contiene il parametro metereologico impiegato dall'algoritmo 3 del modulo materiali polverulenti (es: velocità del vento).

#### *Tabelle di OUTPUT:*

- 6. MP\_ RIS\_INTERMEDI\_MOVIMENTAZIONE\_ORARI: riporta la stima delle emissioni orarie solo per l'algoritmo 3 e per i processi 23, 24, 25 dettagliate per: inquinante, attività SNAP, comune, tipo di movimentazione, stabilimento, tipo di cella, dettagliando anche per il livello di incertezza delle stime dell'indicatore e del fattore di emissione;
- 7. MP\_RIS\_INTERMEDI\_MOVIMENTAZIONE: riporta la stima delle emissioni dettagliate per: inquinante, attività SNAP, comune, tipo algoritmo, tipo processo, tipo movimentazione e stabilimento dettagliando anche per il livello di incertezza delle stime dell'indicatore e del fattore di emissione.

#### **Flusso di processo**

L'aggiornamento delle stime delle emissioni di polveri prodotte dall'attività di produzione, manipolazione, trasporto, carico o stoccaggio di materiali polverulenti è articolata nei seguenti punti:

#### *Operazioni di aggiornamento a carico degli utenti:*

A. Reperimento ed elaborazione dei dati di input relative alle attività di produzione, manipolazione, trasporto, carico o stoccaggio di materiali polverulenti.

- B. Inserimento dei dati di input attraverso le maschere del Web Client. Il modulo materiali polverulenti è direttamente collegato al modulo puntuale: la sua interfaccia è raggiungibile dal menu stabilimento di ciascun impianto attraverso "Definizione Movimentazione Polveri".
	- i. Se necessario definire l'anagrafica dello stabilimento;
	- ii. Collegare la nuova movimentazione ad una attività SNAP;
	- iii. Inserimento dei dati input necessari alla stima delle emissioni: peso medio del veicolo, percentuale umidità, percentuale di limo, altezza e diametro del cumulo, rapporto altezza/diametro del cumulo, ore annue attività, quantità di materiale movimentata, numero di giorni di pioggia, superficie fronte di esplosione, numero di movimentazione orarie;
- C. Aggiornamento delle condizioni meteoclimatiche, in particolare per la velocità del vento, campo presente nella tabella T\_GRIGLIA\_TEMP\_RAD\_UM registrate per l'anno di riferimento dell'inventario;
- D. Lancio della procedura di calcolo tramite Web Client tramite l'apposito pulsante.

#### *Processo di stima effettuato da INEMAR7:*

E. Sulla base dei dati riportati nella tabella MP\_MOVIMENTAZIONE si stimano le emissioni tramite l'impiego di fattori di emissione specifici per il modulo e presenti nella tabella MP\_FATTORI\_EMISSIONE. Aggiornamento dei risultati emissivi con scrittura della tabella MP\_RIS\_INTERMEDI\_MOVIMENTAZIONE, dettagliato per inquinante, attività SNAP, comune, tipo algoritmo, tipo processo, tipo movimentazione e stabilimento.

Solo per l'algoritmo 3 sulla base dei dati riportati nella tabella MP\_MOVIMENTAZIONE e dalla tabella T\_GRIGLIA\_TEMP\_RAD\_UM si stimano le emissioni orarie tramite l'impiego di fattori di emissione specifici presenti nella tabella MP\_FATTORI\_EMISSIONE e scritti nella tabella MP\_RIS\_INTERMEDI\_MOVIMENTAZIONE\_ORARI. Tali emissioni verranno comunque compattati come emissioni annuali nella tabella di output MP\_RIS\_INTERMEDI\_MOVIMENTAZIONE.

F. Elaborazione e compattamento dei risultati in TAB\_OUTPUT.

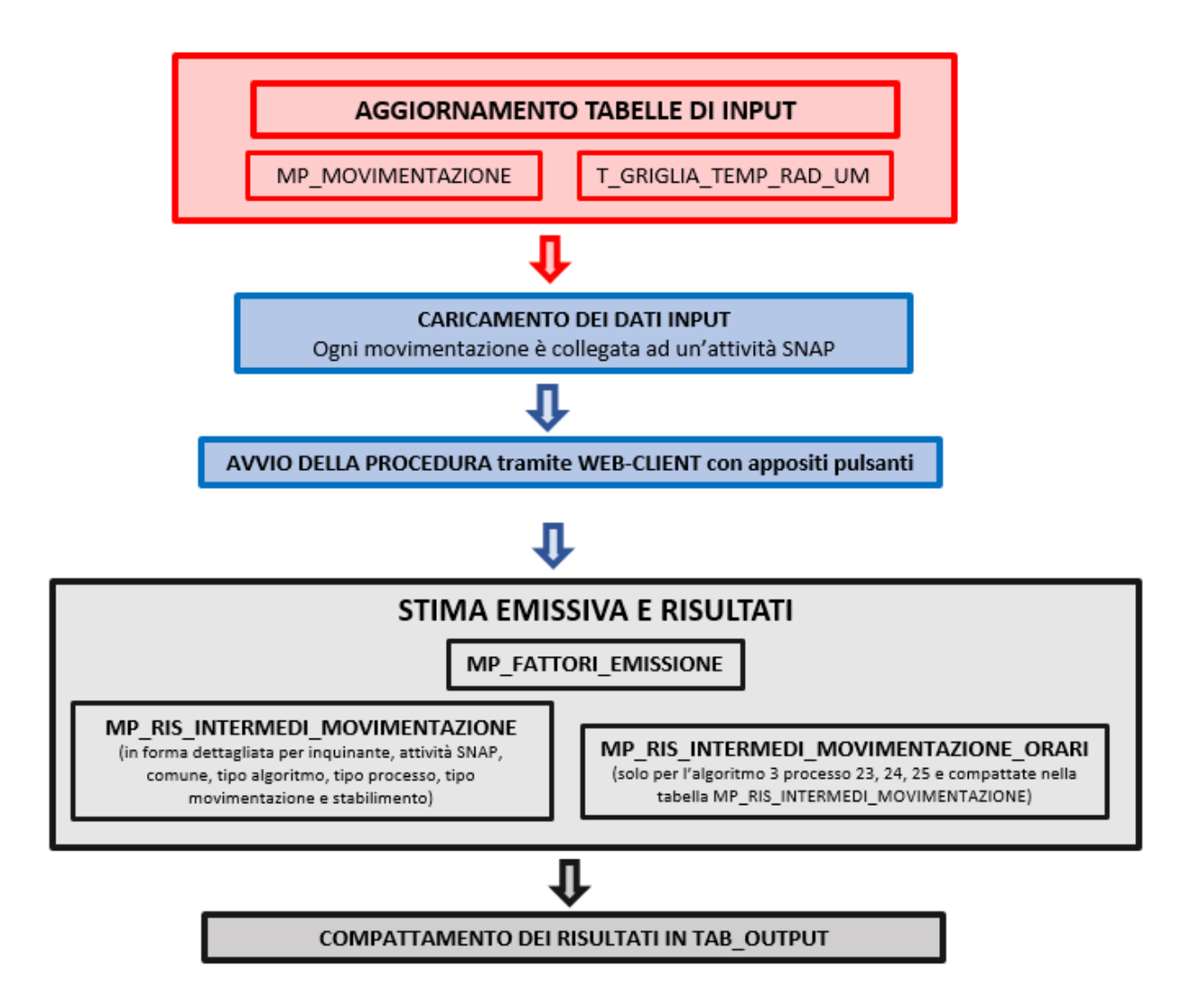

#### **Metodologia impiegata**

Il seguente modulo è stato pensato e progettato per permettere l'inserimento dei dati relativi ad alcune attività e stimarne le emissioni con un dettaglio superiore a quello del modulo diffuse presente in INEMAR. Le metodologie di stima delle emissioni di queste sorgenti seguono le linee guida dell'ARPA Toscana *[http://www.arpat.toscana.it/documentazione/catalogo-pubblicazioni-arpat/linee-guida-per-intervenire-](http://www.arpat.toscana.it/documentazione/catalogo-pubblicazioni-arpat/linee-guida-per-intervenire-sulle-attivita-che-producono-polveri)*

# *[sulle-attivita-che-producono-polveri](http://www.arpat.toscana.it/documentazione/catalogo-pubblicazioni-arpat/linee-guida-per-intervenire-sulle-attivita-che-producono-polveri)* che attingono principalmente dall'US-EPA (AP-42 Compilation of Air Pollutants Emission Factors).

Le sorgenti di polveri diffuse individuate si riferiscono essenzialmente ad attività e lavorazioni di materiali inerti quali pietra, ghiaia, sabbia ecc.; i metodi ed i modelli di stima proposti possono essere utilizzati anche per valutazioni emissive di attività simili con trattamento di materiali diversi, all'interno di cicli produttivi non legati all'edilizia ed alle costruzioni in generale.

Gli inquinanti di cui si tiene conto in questo tipi di algoritmi sono il PM10, PM2.5 e PTS. Le attività relative alla movimentazione di polveri devono essere collegate ad uno specifico impianto puntuale. Qualora non fosse già presente un impianto puntuale a cui associare le emissioni, andrà definita una nuova anagrafica, che conterrà tutte le generalità del sito emissivo (es. una cava).

*Tipologia delle sorgenti emissive*

Le principali sorgenti emissive trattate possono essere le seguenti attività SNAP:

- $4.6.16$ . "Estrazioni da materiale da cava";
- $4.6.23$ . "Cementifici o calcifici: frantumazione, trasporto o deposito"
- $4.6.25$ . "Laterizi e ceramiche: macinazione, pressatura, smaltatura e altro"
- $4.6.26$ . "Vetrerie: insilamento, trattamento superficiale, sabbiatura"
- $4.4.15$ . "Immagazzinamento e trasporto di prodotti chimici inorganici"
- $4.5.22.$  "Immagazzinamento e trasporto di prodotti chimici organici"

*Indicatori utilizzabili nel modulo da parte degli utilizzatori*

Gli indicatori del modulo materiali polverulenti sono specifici per tipo di algoritmo e processo. Nel caso non siano disponibili i dati specifici in particolare il flusso di materiale trattato in ogni processo è opportuno inserire delle stime di valori conservativi ed indicare l'origine dei dati adottati.

*Algoritmo di stima delle emissioni*

Le operazioni esplicitamente considerate dal modulo materiali polverulenti considerano sei specifici algoritmi (in parentesi vengono indicati i riferimenti all'AP-42 dell'US-EPA):

- *1. Processi relativi alle attività di frantumazione e macinazione del materiale e all'attività di agglomerazione del materiale (AP-42 11.19.2)*
- *2. Scotico e sbancamento del materiale superficiale (AP-42 13.2.3)*
- *3. Formazione e stoccaggio di cumuli (AP-42 13.2.4)*
- *4. Erosione del vento dai cumuli (AP-42 13.2.5)*
- *5. Transito di mezzi su strade non asfaltate (AP-42 13.2.2)*
- *6. Utilizzo di mine ed esplosivi (AP-42 11.9)*

Ogni algoritmo conterrà al suo interno diversi processi dettagliati per inquinante e per sistema di abbattimento. Di seguito verranno riportati le formule matematiche per la stima emissiva di particolato sulla base dei vari processi considerando le sei tipologie di algoritmo.

# - **Algoritmo 1. Movimentazione e aggregazione**

Per il calcolo del rateo emissivo che interessa la fase di movimentazione e aggregazione di materiali polverulenti si applica una semplice formula che moltiplica l'indicatore (diverso in base al tipo di processo) e un fattore di emissione. Per questa fase si considerano dei fattori di emissione specifici per processi con abbattimento o senza abbattimento in base alla dimensione del particolato.

Tale algoritmo dovrà essere applicato per ogni ID\_MOVIMENTAZIONE. I processi interessati da questo algoritmo sono i processi: 1, 2, 3, 4, 5, 6, 7, 8, 9, 10, 11, 12, 13, 14, 15, 16 (Fig. 1- Classificazione processi dell'algoritmo 1).

La stima emissiva suddivisa per inquinante e per attività considera la seguente formula:

$$
\begin{aligned} \text{[VALORE EMISSIONE]}\\ &= \text{[FATTORE\_EMISSIONE\_MP]} \times \text{[VALORE\_INDICATORE]} \times 1,0E - 06 \end{aligned}
$$

Dove:

VALORE\_EMISSIONE presente nella tabella MP\_RIS\_INTERMEDI\_MOVIMENTAZIONE FATTORE\_EMISSIONE\_MP presente nella tabella specifica del modulo MP\_FATTORI\_EMISSIONE VALORE\_INDICATORE campo presente nella tabella MP\_MOVIMENTAZIONE

Il dato va scritto aggregato in TAB\_OUTPUT con TIPO EMISSIONE MP.

# - **Algoritmo 2. Scotico e sbancamento**

I processi interessati dal seguente algoritmo sono in particolare (Fig. 2):

 $\checkmark$  Processo 17: Perforazione della copertura; Processo 19: Carico della copertura sul camion; Processo 20: Scarico camion: copertura con fondo apribile; Processo 22: Ricambio di copertura. Per i seguenti processi si considera la seguente la formula:

> $[VALORE$  EMISSIONE]  $=$  [FATTORE\_EMISSIONE\_MP]  $\times$  [VALORE\_INDICATORE]  $\times$  1,0E  $-06$

Dove:

VALORE\_EMISSIONE presente nella tabella MP\_RIS\_INTERMEDI\_MOVIMENTAZIONE FATTORE\_EMISSIONE\_MP presente nella tabella specifica del modulo MP\_FATTORI\_EMISSIONE

VALORE\_INDICATORE campo presente nella tabella MP\_MOVIMENTAZIONE

Il dato va scritto aggregato in TAB\_OUTPUT con TIPO EMISSIONE MP.

 $\checkmark$  Processo 18: Escavatore a benna trascinata con rimozione della copertura e solo per l'inquinante PM10, si applica la seguente formula:

VALORE EMISSIONE

 $=$  *VALORE INDICATORE*  $*$  [9,3  $*$  1,0*E*  $-$  04  $*(ALTEZZA$  CADUTA  $/$  0,3) ^ 0,7 / (PERC\_UMIDITA\_MATERIALE ^ 0,3) ] \*  $1,0E - 03$ 

Dove:

VALORE\_EMISSIONE presente nella tabella MP\_RIS\_INTERMEDI\_MOVIMENTAZIONE VALORE\_INDICATORE presente in MP\_MOVIMENTAZIONE ALTEZZA\_CADUTA presente in MP\_MOVIMENTAZIONE PERC\_UMIDITA\_MATERIALE presente in MP\_MOVIMENTAZIONE

Il dato va scritto aggregato in TAB\_OUTPUT con TIPO EMISSIONE MP.

 $\checkmark$  Processo 21: Carico con il buldozing e solo per l'inquinante PM10, si applica la seguente formula:

VALORE EMISSIONE  $=$  *VALORE INDICATORE*  $*$  [0,3375]  $*(CONTENUTO LIMO ^ 1,5)$ / (PERC\_UMIDITA\_MATERIALE ^ 1,4) ] \*  $1,0E - 03$ 

Dove:

VALORE\_EMISSIONE presente nella tabella MP\_RIS\_INTERMEDI\_MOVIMENTAZIONE VALORE\_INDICATORE presente in MP\_MOVIMENTAZIONE CONTENUTO\_LIMO presente in MP\_MOVIMENTAZIONE PERC\_UMIDITA\_MATERIALE presente in MP\_MOVIMENTAZIONE

Il dato va scritto aggregato in TAB\_OUTPUT con TIPO EMISSIONE MP.

 $\checkmark$  Processo 38: Escavatore a benna trascinata: rimozione della copertura e solo per l'inquinante PTS, si applica la seguente formula:

```
VALORE EMISSIONE
= VALORE INDICATORE * [9.3 * 1.0E - 04
*(ALTEZZA CADUTA / 0,3) ^ 0,7
/ (PERC_UMIDITA_MATERIALE ^ 0,3) ] ∗ 1,0E – 03/0,6
```
Dove:

VALORE\_EMISSIONE presente nella tabella MP\_RIS\_INTERMEDI\_MOVIMENTAZIONE VALORE\_INDICATORE presente in MP\_MOVIMENTAZIONE ALTEZZA\_CADUTA presente in MP\_MOVIMENTAZIONE PERC\_UMIDITA\_MATERIALE presente in MP\_MOVIMENTAZIONE

Il dato va scritto aggregato in TAB\_OUTPUT con TIPO EMISSIONE MP. La divisione per 0,6 serve a passare dal FE PM10 al FE PTS, dato che il PM10 è il 60% del PTS.

 $\checkmark$  Processo 39: Ricambio della copertura e solo per l'inquinante PTS, si applica la seguente formula:

VALORE EMISSIONE

- $=$  *VALORE INDICATORE*  $*$  [0,3375
- $*(CONTENUTO_LIMO ^ 1,5) / (PERC_LMIDITA_MATERIALE ^ 1,4)]$
- $* 1,0E 03/0.6$

Dove:

VALORE\_EMISSIONE presente nella tabella MP\_RIS\_INTERMEDI\_MOVIMENTAZIONE VALORE\_INDICATORE presente in MP\_MOVIMENTAZIONE CONTENUTO\_LIMO presente in MP\_MOVIMENTAZIONE PERC\_UMIDITA\_MATERIALE presente in MP\_MOVIMENTAZIONE

Il dato va scritto aggregato in TAB\_OUTPUT con TIPO EMISSIONE MP. La divisione per 0,6 serve a passare dal FE PM10 al FE PTS, dato che il PM10 è il 60% del PTS.

#### - **Algoritmo 3**. **Formazione e stoccaggio di cumuli**

I processi interessati da questo algoritmo sono diversi in base al tipo di inquinante (fig. 3):

 $\checkmark$  Processo 23: Formazione e stoccaggi di cumuli PTS. Per ogni ID ATTIVITA la stima emissiva oraria viene calcolata sulla base della seguente formula:

VALORE EMISSIONE ORARIA  $=$  *VALORE INDICATORE*  $*$  [ 0,74  $*$  0,0016 \* (VELOCITA VENTO /2,2) ^ 1,3 / (PERC\_UMIDITA\_MATERIALE  $(2)$  ^ 1,4 ]  $*$  1,0E – 03  $*$  ORE\_ANNUE\_ATTIVITA / 8760

Dove:

VALORE\_EMISSIONE\_ORARIA presente in MP\_RIS\_INTERMEDI\_ORARI VALORE\_INDICATORE da MP\_MOVIMENTAZIONE VELOCITA\_VENTO da T\_GRIGLIA\_TEMP\_RAD\_UM PERC\_UMIDITA\_MATERIALE da MP\_MOVIMENTAZIONE ORE\_ANNUE\_ATTIVITA da MP\_MOVIMENTAZIONE

Il dato annuale aggregato va scritto come VALORE\_EMISSIONE in MP\_RIS\_INTERMEDI\_MOVIMENTAZIONE. Il dato annuale aggregato va scritto TAB\_OUTPUT con TIPO EMISSIONE MP.

Processo 24: Formazione e stoccaggi di cumuli PM10. Per ogni ID ATTIVITA la stima emissiva oraria viene calcolata sulla base della seguente formula:

> VALORE EMISSIONE ORARIA  $=$  *VALORE\_INDICATORE*  $*$  [ 0,35  $*$  0,0016  $*(VELOCITA_VENTO / 2,2)$  ^ 1,3 / (PERC\_UMIDITA\_MATERIALE / 2) ^ 1,4]  $* 1,0E - 03$ ∗ ORE ANNUE ATTIVITA / 8760

Dove

VALORE\_EMISSIONE\_ORARIA presente in MP\_RIS\_INTERMEDI\_ORARI VALORE\_INDICATORE da MP\_MOVIMENTAZIONE VELOCITA\_VENTO da T\_GRIGLIA\_TEMP\_RAD\_UM PERC\_UMIDITA\_MATERIALE da MP\_MOVIMENTAZIONE ORE\_ANNUE\_ATTIVITA da MP\_MOVIMENTAZIONE

Il dato annuale aggregato va scritto come VALORE\_EMISSIONE in MP\_RIS\_INTERMEDI\_MOVIMENTAZIONE. Il dato annuale aggregato va scritto TAB\_OUTPUT con TIPO EMISSIONE MP.

Processo 25: Formazione e stoccaggi di cumuli PM2.5. Per ogni ID\_ ATTIVITA la stima emissiva oraria viene calcolata sulla base della seguente formula:

> VALORE\_EMISSIONE\_ORARIA  $=$  *VALORE INDICATORE*  $*$  [ 0,11  $*$  0,0016  $*(VELOCITA_VENTO / 2,2)$  ^ 1,3 / (PERC\_UMIDITA\_MATERIALE / 2) ^ 1,4]  $* 1,0E - 03$

Dove

VALORE\_EMISSIONE\_ORARIA presente in MP\_RIS\_INTERMEDI\_ORARI VALORE\_INDICATORE da MP\_MOVIMENTAZIONE VELOCITA\_VENTO da T\_GRIGLIA\_TEMP\_RAD\_UM PERC\_UMIDITA\_MATERIALE da MP\_MOVIMENTAZIONE ORE\_ANNUE\_ATTIVITA da MP\_MOVIMENTAZIONE

Il dato annuale aggregato va scritto come VALORE\_EMISSIONE in MP\_RIS\_INTERMEDI\_MOVIMENTAZIONE. Il dato annuale aggregato va scritto TAB\_OUTPUT con TIPO EMISSIONE MP.

#### - **Algoritmo 4. Erosione dal vento dai cumuli**

I processi interessati da questo algoritmo si suddividono in base al rapporto altezza e diametro dei cumuli (fig.4):

- Se *ALTEZZA\_CUMULO / DIAMETRO\_BASE\_CUMULO > 0,2* si hanno 3 processi:
	- Processo 26. Per l'inquinante PTS e per ogni ID\_ATTIVITA la stima emissiva segue la seguente formula:

#### VALORE EMISSIONE

 $=$  VALORE\_INDICATORE  $*$  NUMERO\_MOVIMENTAZIONI\_H \*  $ORE\_ANNUE\_ATTIVITA$  \*  $1,6E - 05$  \*  $1,0E - 03$ 

Dove

VALORE\_EMISSIONE presente in MP\_RIS\_INTERMEDI\_MOVIMENTAZIONE VALORE\_INDICATORE da MP\_MOVIMENTAZIONE NUMERO\_MOVIMENTAZIONI\_H da MP\_MOVIMENTAZIONE ORE\_ANNUE\_ATTIVITA da MP\_MOVIMENTAZIONE

Il dato va scritto aggregato in TAB\_OUTPUT con TIPO EMISSIONE MP.

 Processo 27. Per l'inquinante PM10 e per ogni ID\_ATTIVITA la stima emissiva segue la seguente formula:

VALORE EMISSIONE  $=$  VALORE INDICATORE  $*$  NUMERO MOVIMENTAZIONI H \*  $ORE\_ANNUE\_ATTIVITA$  \* 7,9 $E - 06$  \* 1,0 $E - 03$ 

Dove

VALORE\_EMISSIONE presente in MP\_RIS\_INTERMEDI\_MOVIMENTAZIONE VALORE\_INDICATORE da MP\_MOVIMENTAZIONE NUMERO\_MOVIMENTAZIONI\_H da MP\_MOVIMENTAZIONE ORE\_ANNUE\_ATTIVITA da MP\_MOVIMENTAZIONE

Il dato va scritto aggregato in TAB OUTPUT con TIPO EMISSIONE MP

 Processo 28. Per l'inquinante PM2.5 e per ogni ID\_ATTIVITA la stima emissiva segue la seguente formula:

VALORE EMISSIONE  $=$  VALORE INDICATORE  $*$  NUMERO MOVIMENTAZIONI H \*  $ORE\_ANNUE\_ATTIVITA$  \* 1,26 $E - 06$  \* 1,0 $E - 03$ 

Dove

VALORE\_EMISSIONE presente in MP\_RIS\_INTERMEDI\_MOVIMENTAZIONE VALORE\_INDICATORE da MP\_MOVIMENTAZIONE NUMERO\_MOVIMENTAZIONI\_H da MP\_MOVIMENTAZIONE ORE\_ANNUE\_ATTIVITA da MP\_MOVIMENTAZIONE

Il dato va scritto aggregato in TAB\_OUTPUT con TIPO EMISSIONE MP.

#### Se *ALTEZZA\_CUMULO / DIAMETRO\_BASE\_CUMULO ≤ 0,2* si possono considerare 3 processi*:*

 Processo 29. Per l'inquinante PTS e per ogni ID\_ATTIVITA la stima emissiva segue la seguente formula:

VALORE EMISSIONE

 $=$  VALORE INDICATORE \* NUMERO MOVIMENTAZIONI H \* ORE ANNUE ATTIVITA \* 5,1E – 04 \* 1,0E – 03

Dove

VALORE\_EMISSIONE presente in MP\_RIS\_INTERMEDI\_MOVIMENTAZIONE

VALORE\_INDICATORE da MP\_MOVIMENTAZIONE NUMERO\_MOVIMENTAZIONI\_H da MP\_MOVIMENTAZIONE ORE\_ANNUE\_ATTIVITA da MP\_MOVIMENTAZIONE

Il dato va scritto aggregato in TAB\_OUTPUT con TIPO EMISSIONE MP.

 Processo 30. Per l'inquinante PM10 e per ogni ID\_ATTIVITA la stima emissiva segue la seguente formula:

VALORE EMISSIONE  $=$  VALORE INDICATORE  $*$  NUMERO MOVIMENTAZIONI H \*  $ORE$  ANNUE ATTIVITA \* 2,5E – 04 \* 1,0E – 03

Dove VALORE\_EMISSIONE presente in MP\_RIS\_INTERMEDI\_MOVIMENTAZIONE VALORE\_INDICATORE da MP\_MOVIMENTAZIONE NUMERO\_MOVIMENTAZIONI\_H da MP\_MOVIMENTAZIONE ORE\_ANNUE\_ATTIVITA da MP\_MOVIMENTAZIONE

Il dato va scritto aggregato in TAB\_OUTPUT con TIPO EMISSIONE MP.

 Processo 31. Per l'inquinante PM2.5 e per ogni ID\_ATTIVITA la stima emissiva segue la seguente formula:

VALORE EMISSIONE  $=$  VALORE\_INDICATORE  $*$  NUMERO\_MOVIMENTAZIONI\_H \*  $ORE\_ANNUE\_ATTIVITA$  \* 3,8 $E - 05$  \* 1,0 $E - 03$ 

Dove

VALORE\_EMISSIONE presente in MP\_RIS\_INTERMEDI\_MOVIMENTAZIONE VALORE\_INDICATORE da MP\_MOVIMENTAZIONE NUMERO\_MOVIMENTAZIONI\_H da MP\_MOVIMENTAZIONE ORE\_ANNUE\_ATTIVITA da MP\_MOVIMENTAZIONE

Il dato va scritto aggregato in TAB\_OUTPUT con TIPO EMISSIONE MP.

# - **Algoritmo 5. Transito di mezzi su strade non asfaltate**

L'algoritmo 5 prevede tre processi suddivisi in base al tipo di inquinante (fig. 5):

 Processo 32. Transito di mezzi su strade non asfaltate\_PTS. Per ogni ID\_ATTIVITA la stima emissiva segue la formula:

VALORE EMISSIONE

- $=$  *VALORE\_INDICATORE*  $\ast$  [ (365)
	- − NUMERO GIORNI PIOGGIA) / 365 ] \* 1,38
	- $∗$  [(CONTENUTO\_LIMO / 12) ^ 0,7
	- \* (PESO\_MEDIO\_AUTOMEZZO / 3) ^ 0,45 ]
	- \*  $ORE\_ANNUE\_ATTIVITA$  \* 1,0 $E 06$  \* (1
	- $-$  PERC\_ABBATTIMENTO/100)

Dove VALORE\_EMISSIONE presente in MP\_RIS\_INTERMEDI\_MOVIMENTAZIONE VALORE\_INDICATORE da MP\_MOVIMENTAZIONE NUMERO\_GIORNI\_PIOGGIA da MP\_MOVIMENTAZIONE CONTENUTO\_LIMO da MP\_MOVIMENTAZIONE PESO\_MEDIO\_AUTOMEZZO da MP\_MOVIMENTAZIONE PERC\_ABBATTIMENTO da MP\_MOVIMENTAZIONE

Il dato va scritto aggregato in TAB\_OUTPUT con TIPO EMISSIONE MP.

 Processo 33. Transito di mezzi su strade non asfaltate\_PM10. Per ogni ID\_ATTIVITA la stima emissiva segue la formula:

VALORE EMISSIONE

- $=$  *VALORE INDICATORE*  $*$  [ (365
	- NUMERO\_GIORNI\_PIOGGIA) / 365 ] \* 0,423
	- $*$  [ (CONTENUTO\_LIMO / 12) ^ 0,9
	- \* (PESO\_MEDIO\_AUTOMEZZO / 3) ^ 0.45]
	- \*  $ORE$  ANNUE ATTIVITA \* 1,0E 06 \* (1
	- $-$  PERC\_ABBATTIMENTO/100)

Dove

VALORE\_EMISSIONE presente in MP\_RIS\_INTERMEDI\_MOVIMENTAZIONE VALORE\_INDICATORE da MP\_MOVIMENTAZIONE NUMERO\_GIORNI\_PIOGGIA da MP\_MOVIMENTAZIONE CONTENUTO\_LIMO da MP\_MOVIMENTAZIONE PESO\_MEDIO\_AUTOMEZZO da MP\_MOVIMENTAZIONE PERC\_ABBATTIMENTO da MP\_MOVIMENTAZIONE

Il dato va scritto aggregato in TAB\_OUTPUT con TIPO EMISSIONE MP.

 Processo 34. Transito di mezzi su strade non asfaltate\_PM2.5 Per ogni ID\_ATTIVITA la stima emissiva segue la formula:

VALORE EMISSIONE

- $=$  *VALORE\_INDICATORE*  $*$  [(365)
- NUMERO\_GIORNI\_PIOGGIA) / 365 ] \* 0,0423
- $*$  [ (CONTENUTO\_LIMO / 12) ^ 0,9
- \* (PESO\_MEDIO\_AUTOMEZZO / 3) ^ 0,45 ]
- \* ORE ANNUE ATTIVITA \*  $1.0E 06$  \* (1)
- − PERC\_ABBATTIMENTO/100)

**Dove** 

VALORE\_EMISSIONE presente in MP\_RIS\_INTERMEDI\_MOVIMENTAZIONE VALORE\_INDICATORE da MP\_MOVIMENTAZIONE NUMERO\_GIORNI\_PIOGGIA da MP\_MOVIMENTAZIONE CONTENUTO\_LIMO da MP\_MOVIMENTAZIONE PESO\_MEDIO\_AUTOMEZZO da MP\_MOVIMENTAZIONE PERC\_ABBATTIMENTO da MP\_MOVIMENTAZIONE

Il dato va scritto aggregato in TAB\_OUTPUT con TIPO EMISSIONE MP.

#### - **Algoritmo 6. Utilizzo di mine ed esplosivi**

L'algoritmo 6 prevede tre processi che si diversificano in base al tipo di inquinante (fig. 6):

**Processo 35. Utilizzo di mine ed esplosivi PTS. Per ogni ID ATTIVITA la stima emissiva** segue la formula:

VALORE EMISSIONE

= VALORE\_INDICATORE \* SUPERFICIE\_FRONTE\_ESPLOSIONE  $*$  0,00022  $*$  1,0E – 03

Dove

VALORE\_EMISSIONE presente in MP\_RIS\_INTERMEDI\_MOVIMENTAZIONE VALORE\_INDICATORE da MP\_MOVIMENTAZIONE SUPERFICIE\_FRONTE\_ESPLOSIONE da MP\_MOVIMENTAZIONE

Il dato va scritto aggregato in TAB\_OUTPUT con TIPO EMISSIONE MP

**Processo 36. Utilizzo di mine ed esplosivi PM10. Per ogni ID ATTIVITA la stima emissiva** segue la formula:

VALORE\_EMISSIONE = VALORE INDICATORE \* SUPERFICIE FRONTE ESPLOSIONE  $* 0.52 * 0.00022 * 1.0E - 03$ 

Dove

VALORE\_EMISSIONE presente in MP\_RIS\_INTERMEDI\_MOVIMENTAZIONE VALORE\_INDICATORE da MP\_MOVIMENTAZIONE SUPERFICIE\_FRONTE\_ESPLOSIONE da MP\_MOVIMENTAZIONE

Il dato va scritto aggregato in TAB\_OUTPUT con TIPO EMISSIONE MP.

**Processo 37. Utilizzo di mine ed esplosivi\_PM2.5 Per ogni ID\_ATTIVITA la stima emissiva** segue la formula:

VALORE EMISSIONE

= VALORE\_INDICATORE \* SUPERFICIE\_FRONTE\_ESPLOSIONE  $*$  0,03  $*$  0,00022  $*$  1,0E – 03

Dove

VALORE\_EMISSIONE presente in MP\_RIS\_INTERMEDI\_MOVIMENTAZIONE VALORE\_INDICATORE da MP\_MOVIMENTAZIONE SUPERFICIE\_FRONTE\_ESPLOSIONE da MP\_MOVIMENTAZIONE

Il dato va scritto aggregato in TAB\_OUTPUT con TIPO EMISSIONE MP.

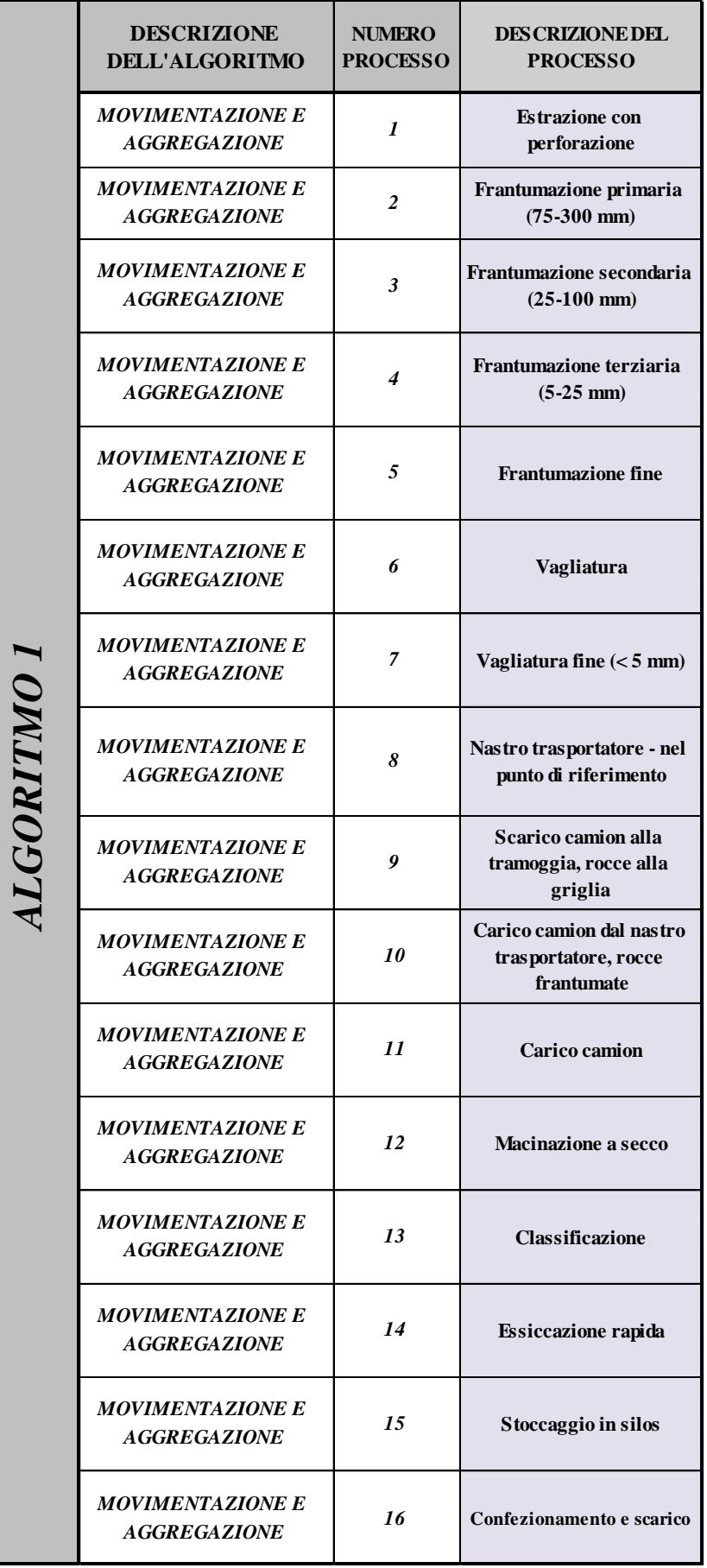

*Figura 1: Classificazione processi dell'algoritmo 1*

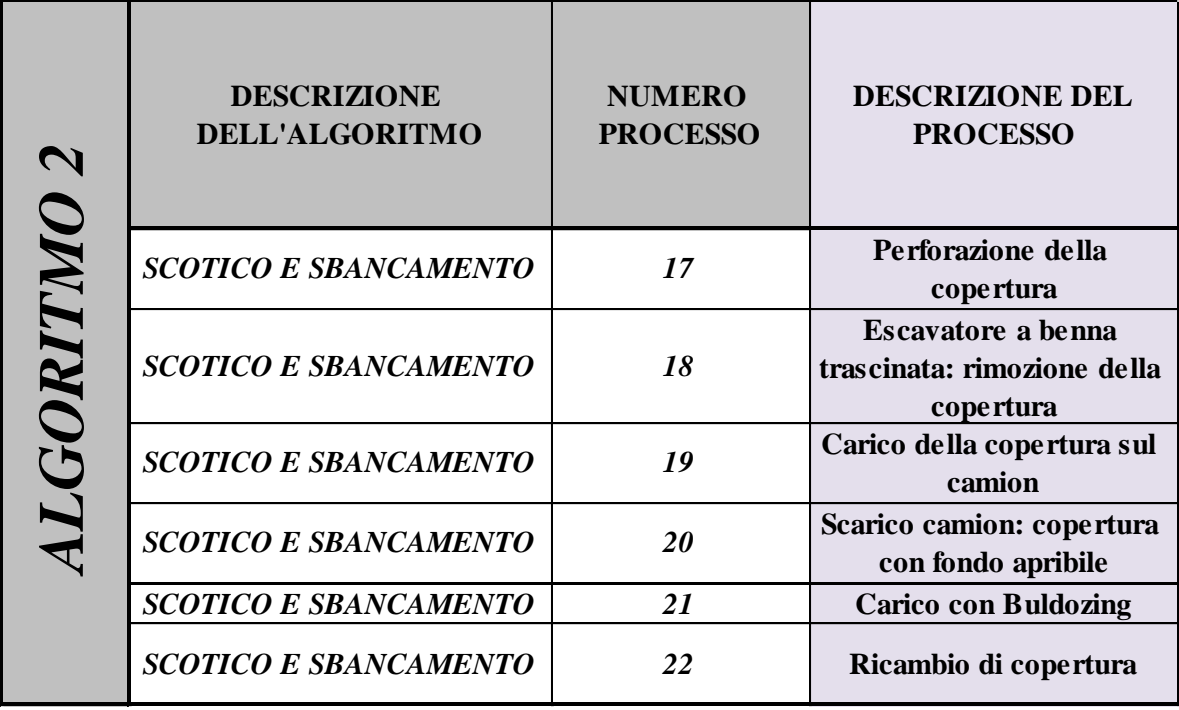

*Figura 2: Processi dell'algoritmo 2*

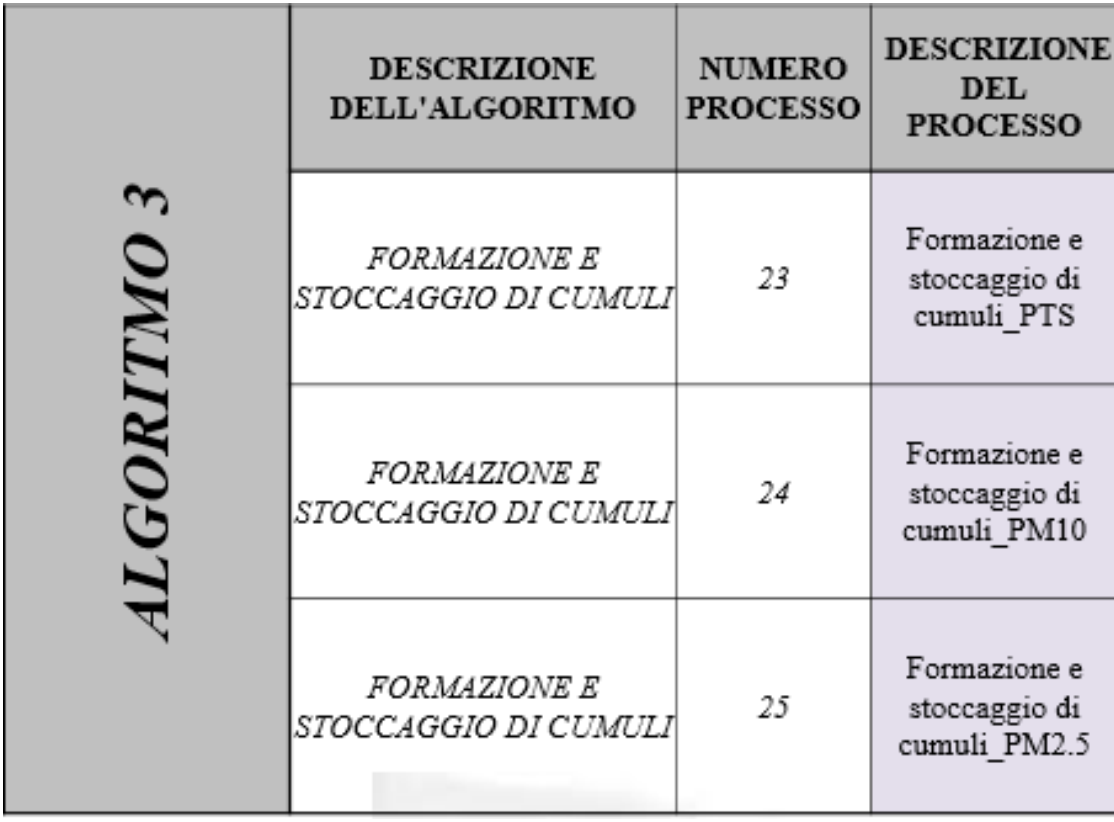

*Figura 3: Processi algoritmo 3*

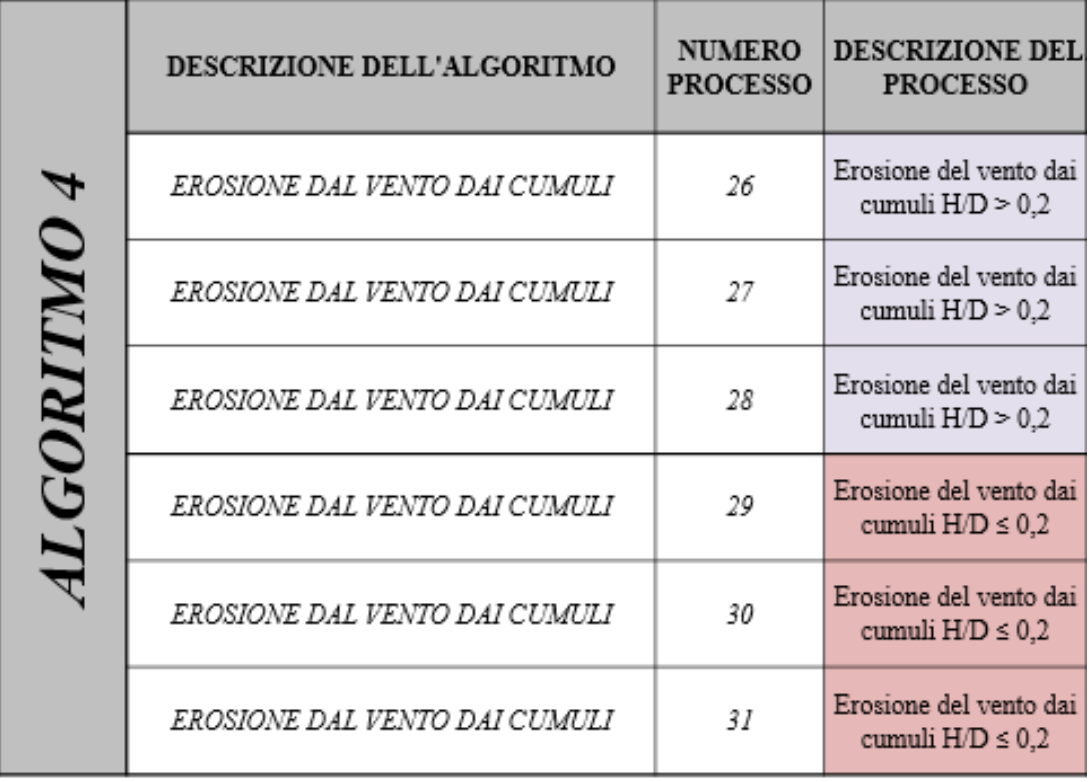

*Figura 4: Processi dell'algoritmo 4*

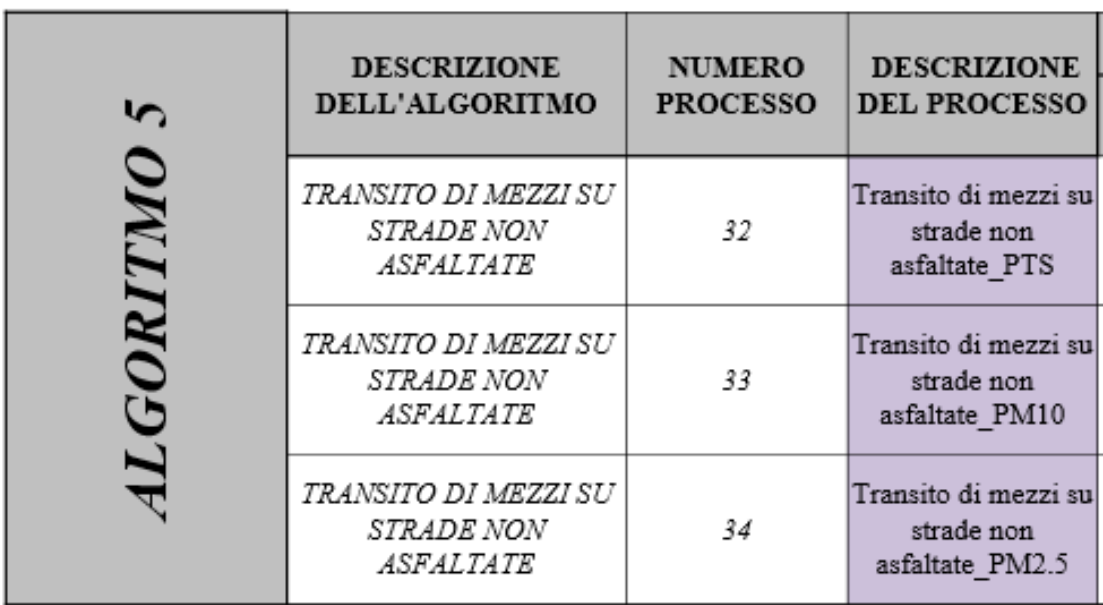

*Figura 5: Processi dell'algoritmo 5*

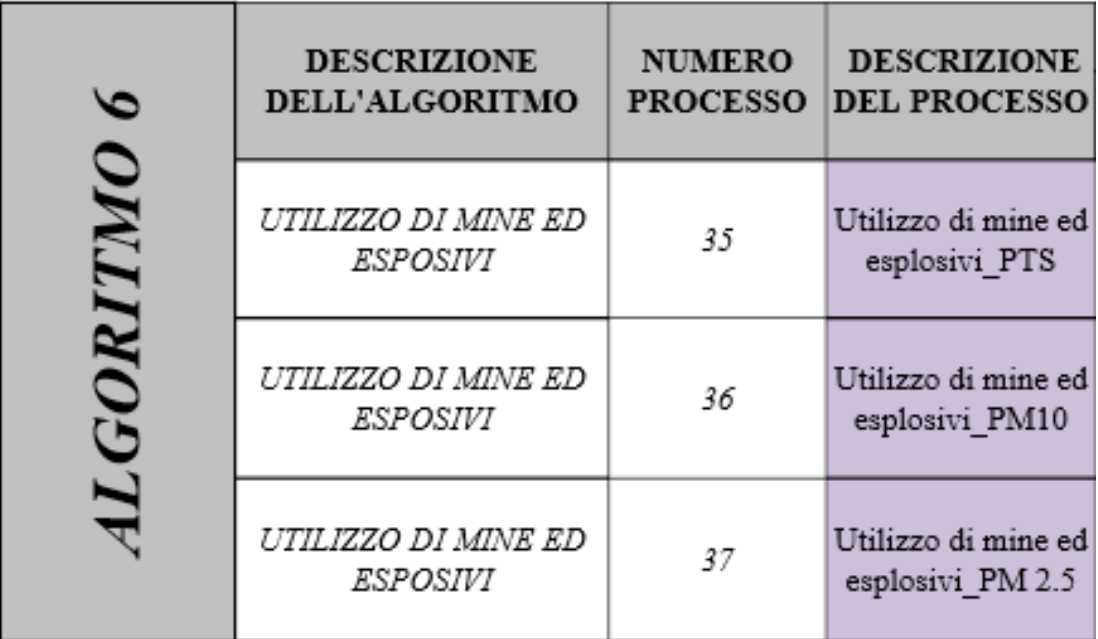

**Figura 6: Processi dell'algoritmo 6**